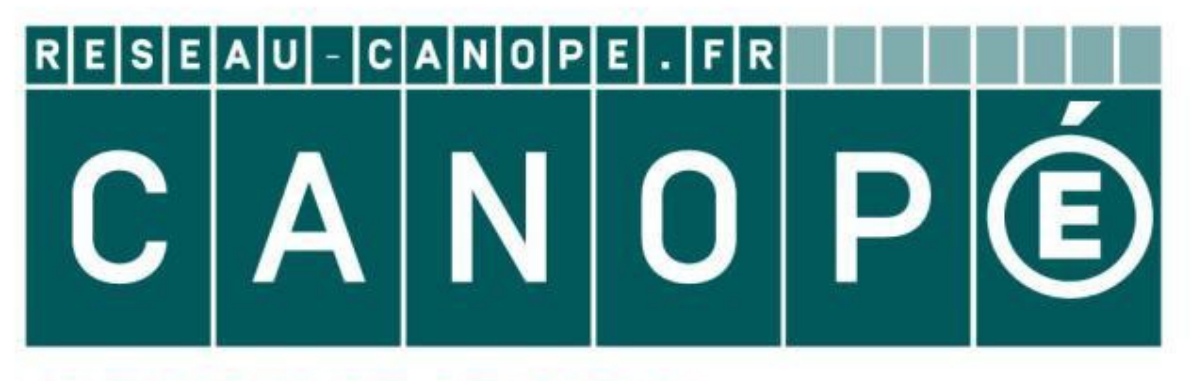

# **LE RÉSEAU DE CRÉATION** ET D'ACCOMPAGNEMENT PÉDAGOGIQUES

**Ce document a été mis en ligne par le Réseau Canopé pour la Base Nationale des Sujets d'Examens de l'enseignementprofessionnel.**

**Ce fichier numérique ne peut être reproduit, représenté, adapté ou traduit sans autorisation.**

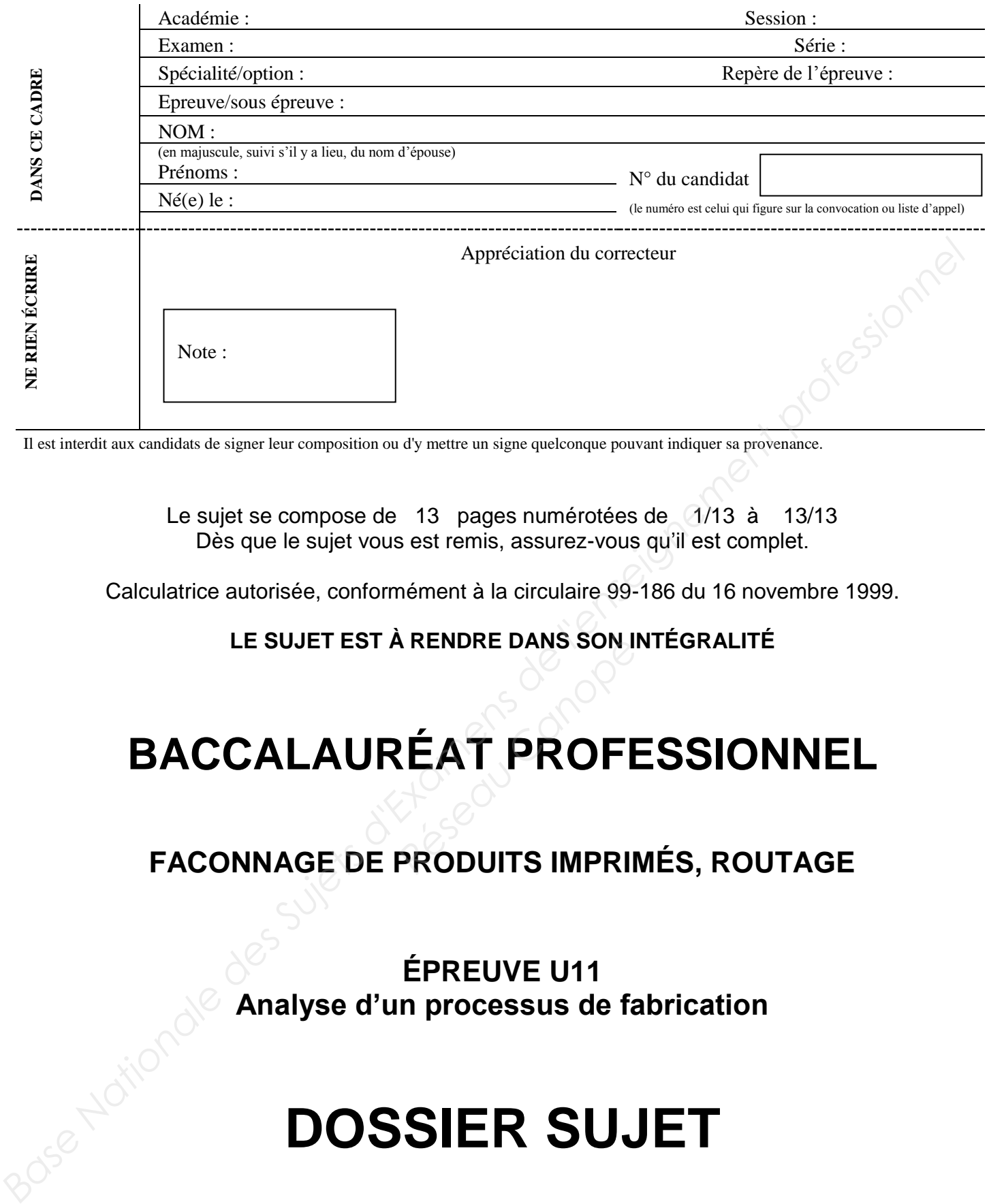

Il est interdit aux candidats de signer leur composition ou d'y mettre un signe quelconque pouvant indiquer sa provenance.

Le sujet se compose de 13 pages numérotées de 1/13 à 13/13 Dès que le sujet vous est remis, assurez-vous qu'il est complet.

Calculatrice autorisée, conformément à la circulaire 99-186 du 16 novembre 1999.

#### **LE SUJET EST À RENDRE DANS SON INTÉGRALITÉ**

# **BACCALAURÉAT PROFESSIONNEL RENDRE DANS SONJI<br>RÉAT PROFINE<br>PRODUITS IMPRII**

**FACONNAGE DE PRODUITS IMPRIMÉS, ROUTAGE** 

#### **ÉPREUVE U11 Analyse d'un processus de fabrication**

# **DOSSIER SUJET**

CODE EPREUVE : 1606 – FPIR 11

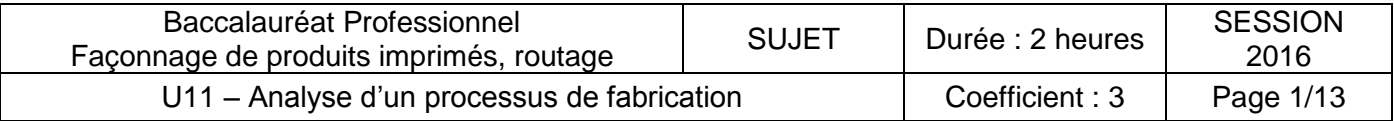

#### **MISE EN SITUATION**

Marseille-Provence OT 13 fait appel à vous pour imprimer une brochure. Cette brochure intitulée « GR 2015 » présente le chemin de grande randonnée spécialement conçu pour cette année culturelle. Elle indique les différentes variantes du parcours de randonnées, dans le département des Bouches-du-Rhône, ainsi que toutes les curiosités (culturelles, gastronomiques, …) au détour des chemins. **MISE EN SITUATION**<br>
Marselile-Provence OT 13 fait appel à vous pour imprimer une brochure.<br>
Corte brochure intitude « GR 2015 » présente le chemin de grande randomnée spécialement<br>
Corte Droqu pour cette année culturelle.

Vous êtes chargé d'analyser l'étude de fabrication de cette brochure.

#### **CAHIER DES CHARGES DU PRODUIT**

Brochure 14,8 x 21 cm dos carré collé Impression en quadrichromie + PMS 280C pour l'ensemble des pages 5 500 exemplaires 64 pages intérieures : papier couché satiné Claro silk  $130g/m^2$  – épaisseur 0,13 mm Couverture 3 volets (6 pages) : papier couché satiné Claro silk 200g/m<sup>2</sup> – épaisseur 0,21 mm couché satiné Claro silk 2<br>*Réseau CVD.* Ils sont à vérifier.<br>*Réseauxe de Contrô*<br>*Réseauxe de 50 exemp*les

#### **INDICATIONS DIVERSES**

Les fichiers numériques sont fournis sur DVD. Ils sont à vérifier.

Le client souhaite être présent pour toutes les phases de contrôles.

Le volet 3 de la couverture est de 13,8 cm.

Prévoir 5 mm maximum de fonds perdus.

Les brochures finies sont à livrer en caisse carton de 50 exemplaires sous film rétractable par paquets de 10 exemplaires à :

L'office central du tourisme des Bouches-du-Rhône, 13 rue du Vieux Port 13000 Marseille.

#### **ON VOUS DONNE**

- le cahier des charges du produit
- $\mathcal{I}$  l'équipement matériel de l'imprimerie
- le tableau des taux de gâche papier de chaque matériel
- un extrait du catalogue papier
- le dossier de fabrication à compléter
- la fiche journalière de production pour l'atelier d'impression à compléter.

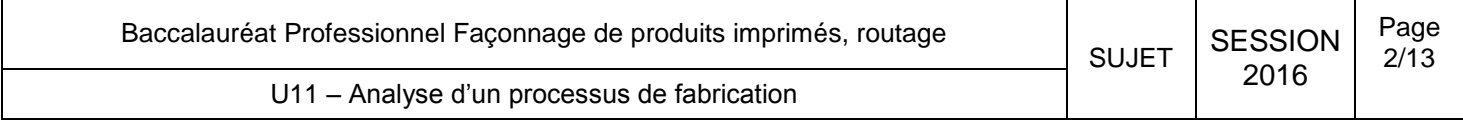

#### **ON VOUS DEMANDE**

- 1. De calculer l'épaisseur du dos de l'ouvrage afin de l'intégrer au format ouvert de la couverture (arrondir au millimètre supérieur). Répondre sur la copie. 2 points.
- 2. De réaliser le processus de fabrication de l'ouvrage sous forme d'organigramme, à partir des fichiers numériques, et en fonction des éléments que vous avez à votre disposition. Répondre sur la copie. 14 points
- 3. De définir l'imposition la plus économique pour l'ensemble de l'ouvrage en prenant en compte les données techniques du cahier des charges, les papiers et les matériels à disposition. Répondre sur la copie. 4 points.
- 4. De compléter la partie imposition numérique du dossier de fabrication (échelle de brochure, le schéma d'imposition de la couverture). Document réponse « dossier de fabrication ». 15 points.
- 5. De déterminer le nombre de plaques nécessaires pour l'ensemble de la production (intérieur + couverture) et de renseigner la partie nombre de plaques nécessaires du dossier de fabrication. Document réponse « dossier de fabrication ». 6 points **OUS DEMANDE**<br>
De calculer l'épaisseur du dos de l'ouvrage afin de l'intégrer au format ouvert de la<br>
couverture (arrondir au millimètre supérieur). Répondre sur la copie. 2 points.<br>
De réaliser le processus de fabrication ques nécessaires pour l'e<br>
a partie nombre de plaque<br>
« dossier de fabrication »<br>
illes à commander pour la<br>
University de fabrication
- 6. De déterminer le nombre de feuilles à commander pour la réalisation de la brochure et de renseigner la partie « papier » du dossier de fabrication. Document réponse « dossier de fabrication ». 9 points.

# **Il est nécessaire de prendre connaissance de l'intégralité du sujet** 30se Mationale di **avant de répondre à ce qui vous est demandé.**

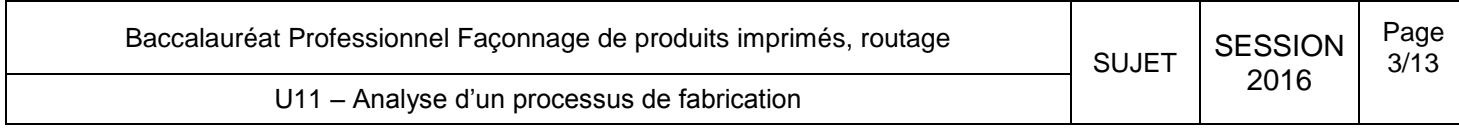

# **ANNEXES EXES**

**ET**

# **DOCUMENTS RÉPONSES ANNEXES<br>ANNEXES<br>DOCUMENTS RÉPONSES**

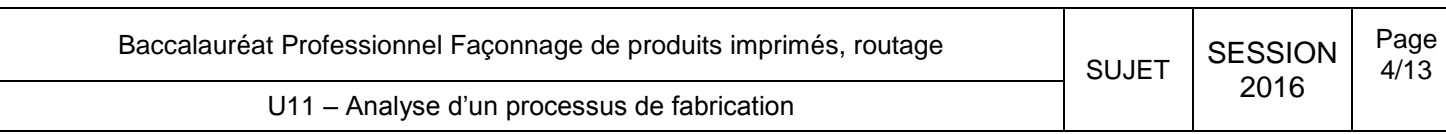

#### **MATÉRIEL DE L'IMPRIMERIE**

#### **PRÉPRESSE**

- 3 postes PAO équipés des logiciels de l'imprimerie
- 1 poste d'imposition numérique
- 1 scanner à plat
- $-$  1 imprimante A4
- 1 imprimante couleur contractuelle
- 1 traceur grande laize
- $-1$  RIP + 1 CTP 4 poses

#### **IMPRESSION**

- $-$  1 presse offset 1 couleur 48 x 65 cm
- $-$  1 presse 4 couleurs 48 x 65 cm
- $-$  1 presse 5 couleurs 53 x 74 cm

# *Prévoir 10 mm de prise de pinces et 15 mm de fin de pression et 5 mm de blancs de côté.*  **Réseau Canopée**<br> **Réseau Canopée Canopée Canopée Canopée Canopée Canopée Canopée Canopée Canopée Canopée Canopée Canopée Canopée C**<br> **Réseau Canopée Canopée Canopée Canopée Canopée Canopée Canopée Canopée Canopée Canopée**

#### **FINITION**

- 1 plieuse à poche T 52 4-4-2
- 1 chaîne de dos carré collé 6 postes avec margeur de couverture (rainage intégré), massicot trilatéral, et grecquage des cahiers intérieurs de 3 mm. **Base Nationale des Suivantiers des Superiors des Superiors de l'imprimerie<br>
1 a postes PAO équipés des logiciels de l'imprimerie<br>
1 scanere à plat<br>
1 a stanere à plat<br>
1 imprimante A4<br>
1 imprimante Couleur ontractuelle<br>** 
	- $-1$  massicot
	- Travail de table.

#### **LABORATOIRE D'IMPRIMABILITÉ**

- 1 densitomètre
- 1 spectrocolorimètre
- balance, petits matériels,...

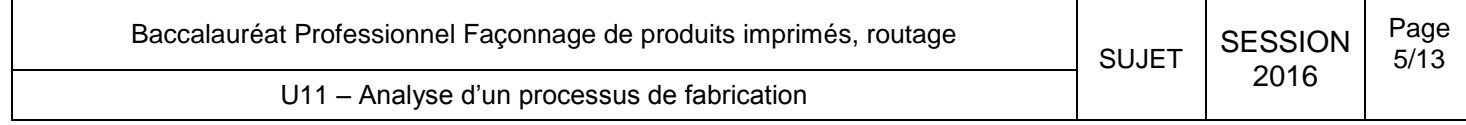

#### **EXTRAIT DU CATALOGUE PAPIER**

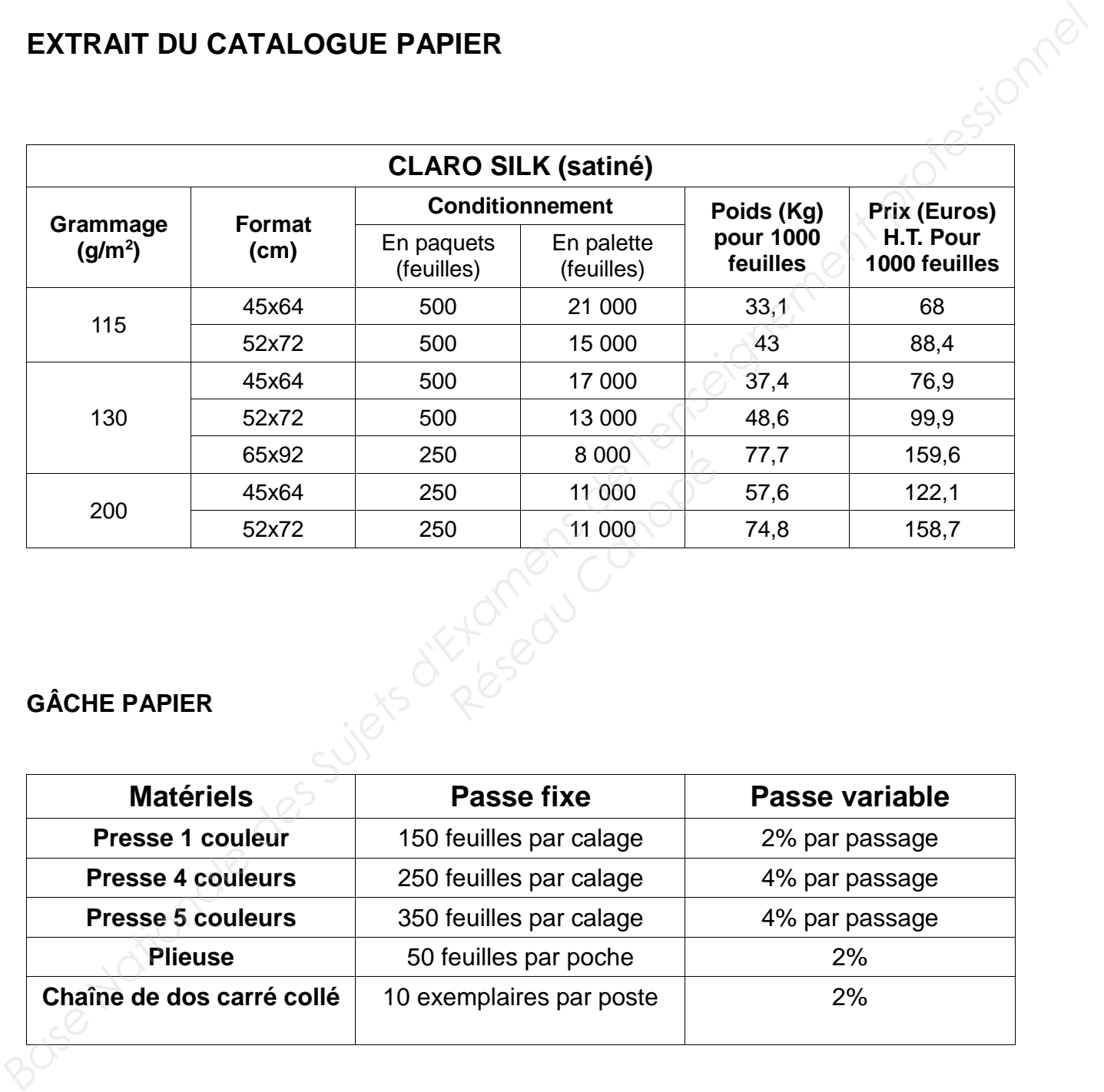

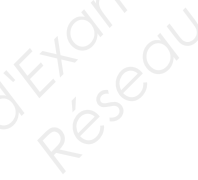

#### **GÂCHE PAPIER**

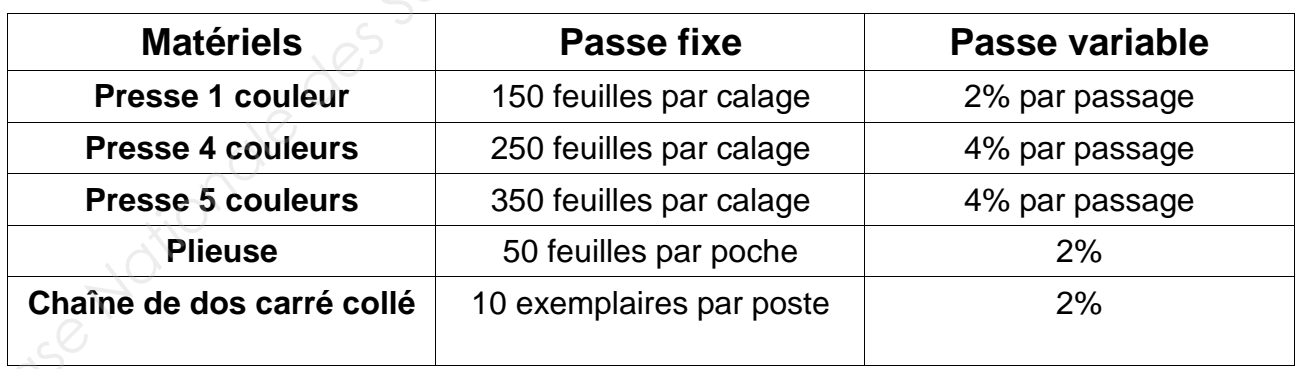

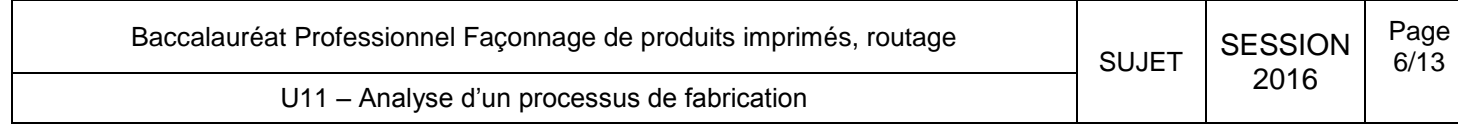

1. Calculer l'épaisseur du dos de l'ouvrage afin de l'intégrer au format ouvert de la couverture (arrondir au millimètre supérieur). 2 points. **FINATION CONSERVATION CONSERVATION CONSERVATION CONSERVATION CONSERVATION CONSERVATION CONSERVATION CONSERVATION CONSERVATION CONSERVATION CONSERVATION CONSERVATION CONSERVATION CONSERVATION CONSERVATION CONSERVATION CONS** 

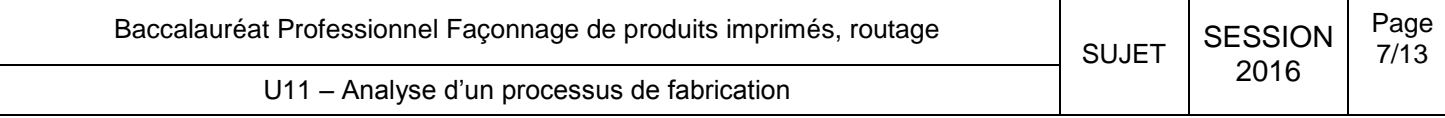

2. Réaliser le processus de fabrication de l'ouvrage sous forme d'organigramme, à partir des fichiers numériques, et en fonction des éléments que vous avez à votre disposition. 10 points. **Basiliser le processus de fabrication de l'ouvrage sous forme d'organigramme, à partir des<br>
fichiers numériques, et en fonction des éléments que vous avez à votre disposition,<br>
10 points.<br>
10 points.<br>
20 points d'autres d** 

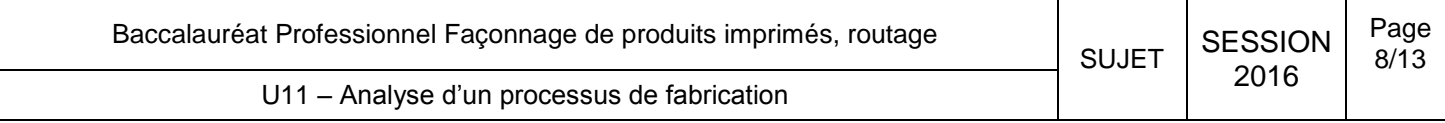

- 3. Définir l'imposition la plus économique pour l'ensemble de l'ouvrage en prenant en compte les données techniques du cahier des charges, les papiers et les matériels à disposition. 4 points. **Base Nationale Superior Superior Superior Superior Superior Superior Superior Superior Superior Superior Superior Superior Superior Superior Superior Superior Superior Superior Superior Superior Superior Superior Superior** 
	- 4. Compléter la partie imposition numérique du dossier de fabrication (échelle de brochure, le schéma d'imposition de la couverture). Document réponse « dossier de fabrication »
	- 5. Déterminer le nombre de plaques nécessaires pour l'ensemble de la production (intérieur + couverture) et de renseigner la partie nombre de plaques nécessaires du dossier de fabrication. Document réponse « dossier de fabrication ».
	- 6. Déterminer le nombre de feuilles à commander pour la réalisation de la brochure et de renseigner la partie « papier » du dossier de fabrication. Document réponse « dossier de fabrication ».

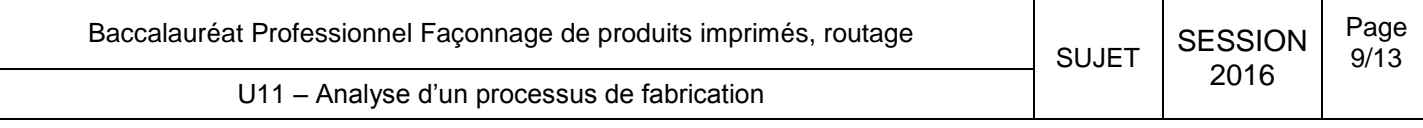

# **DOSSIER DE FABRICATION**

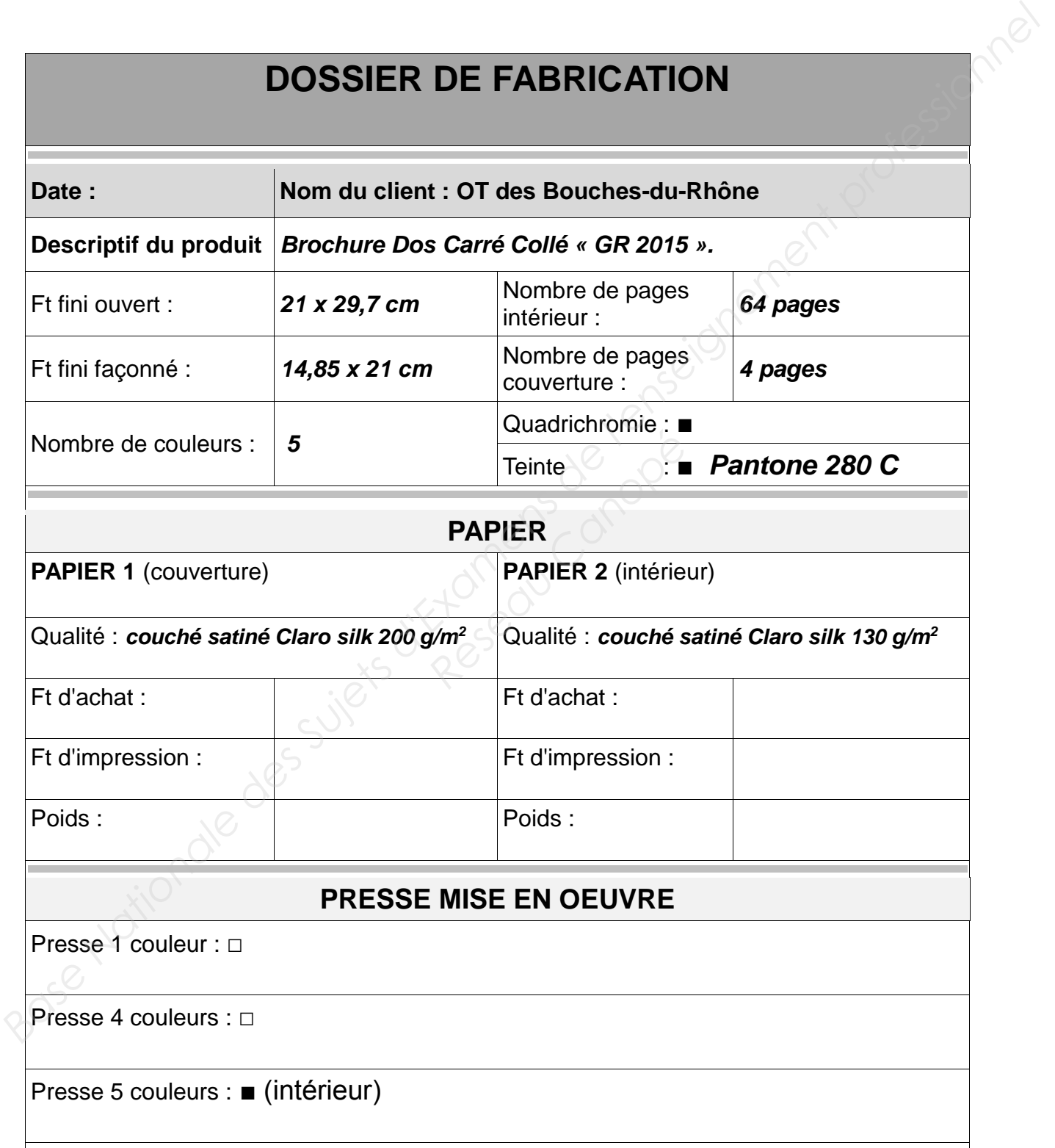

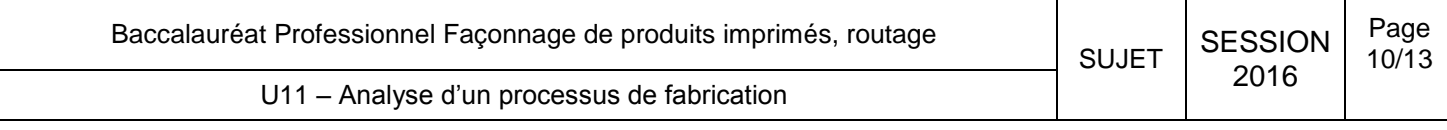

#### **PREPRESSE**

**BAT client : □** 

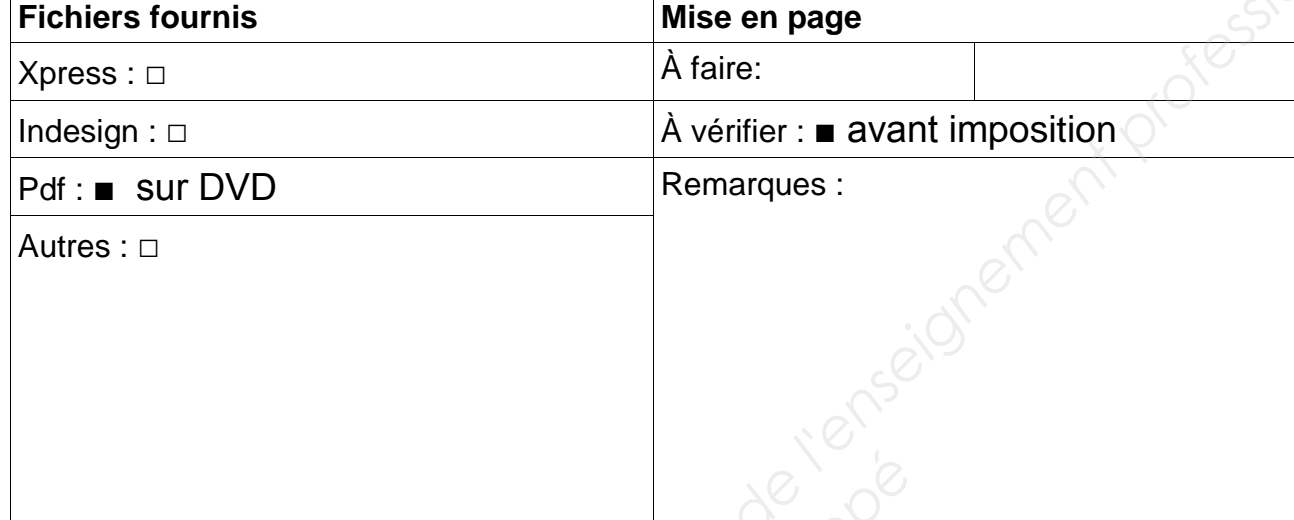

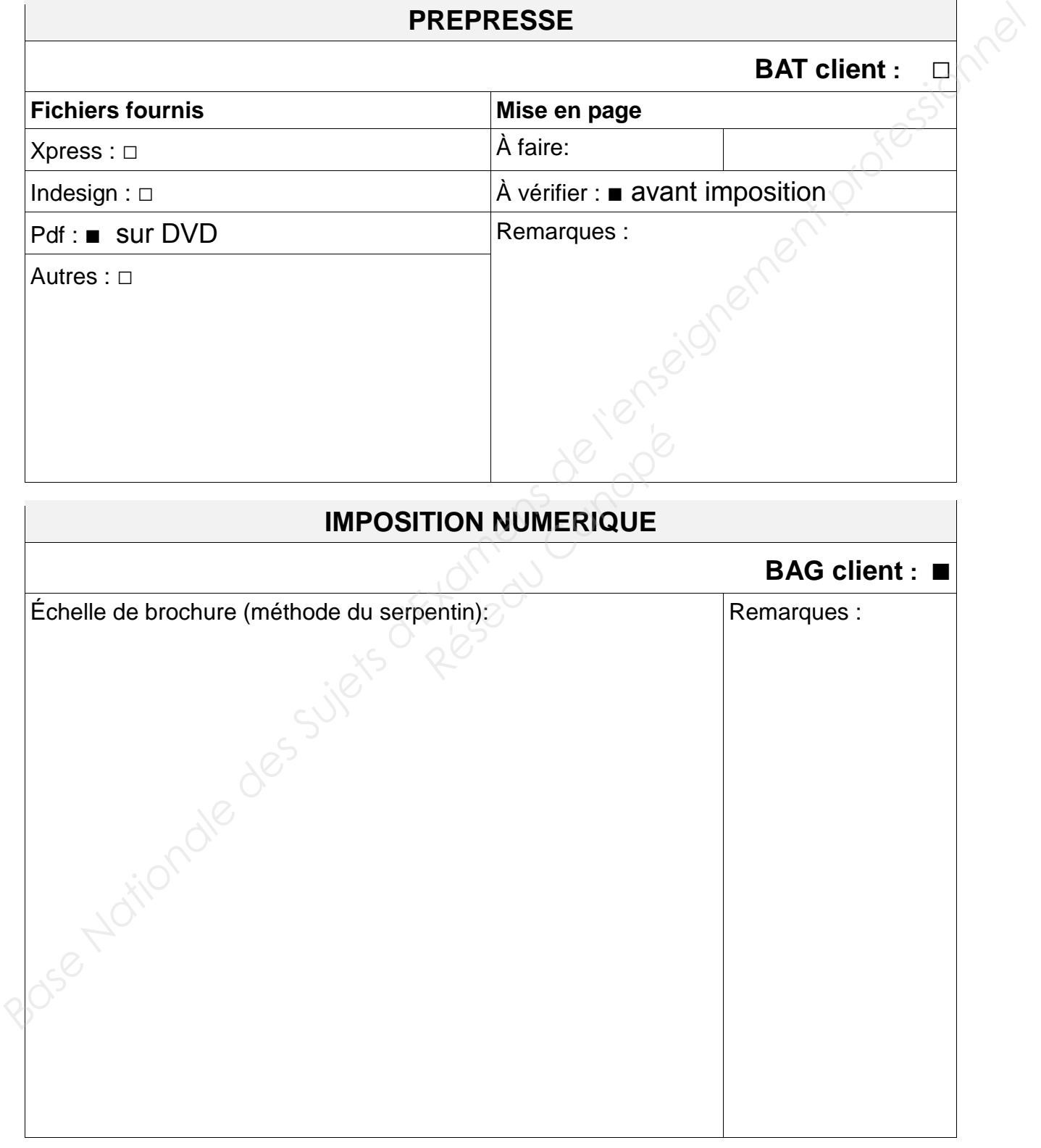

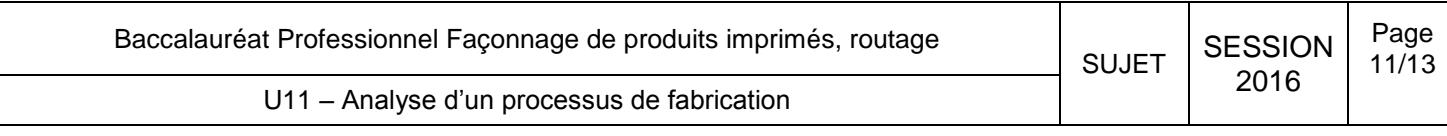

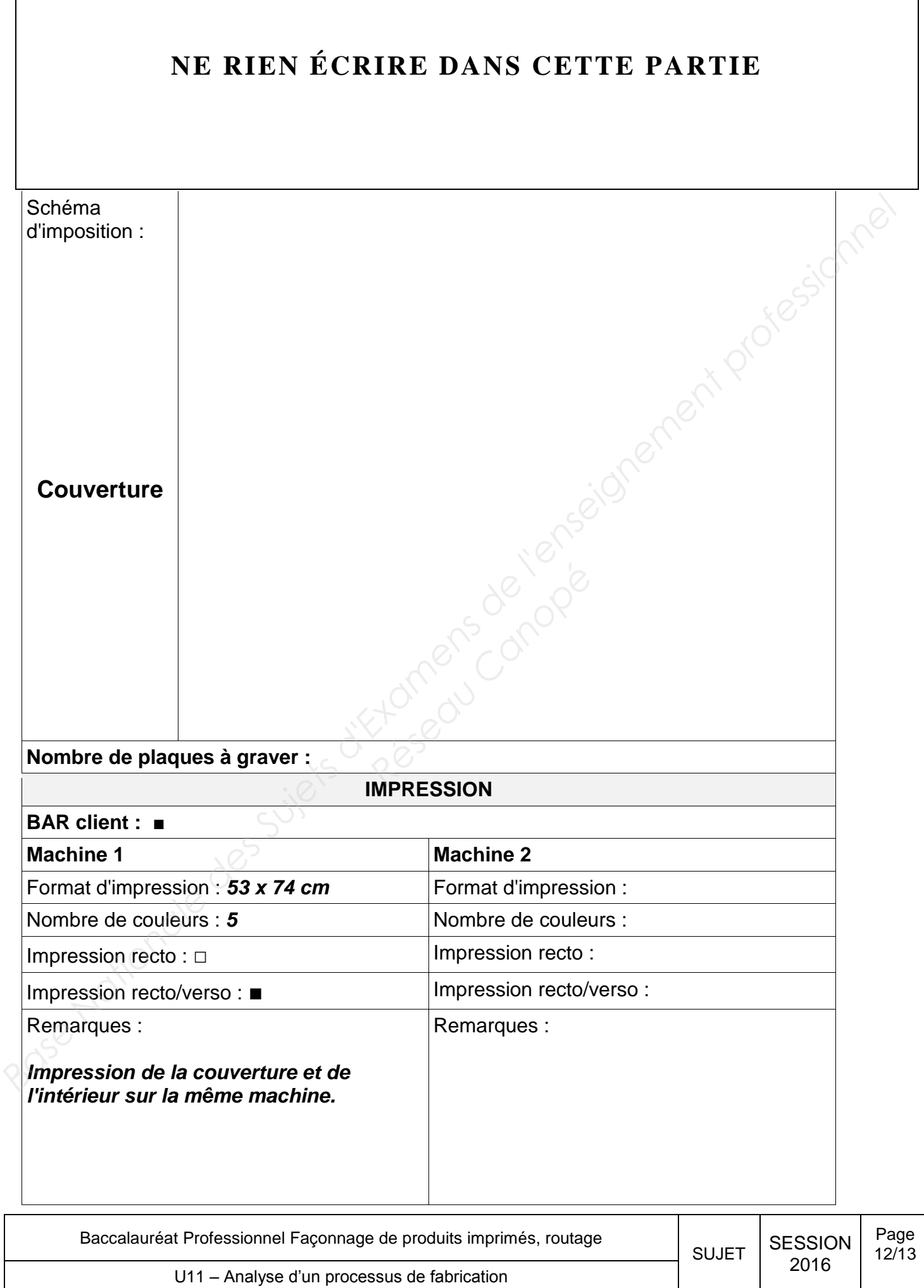

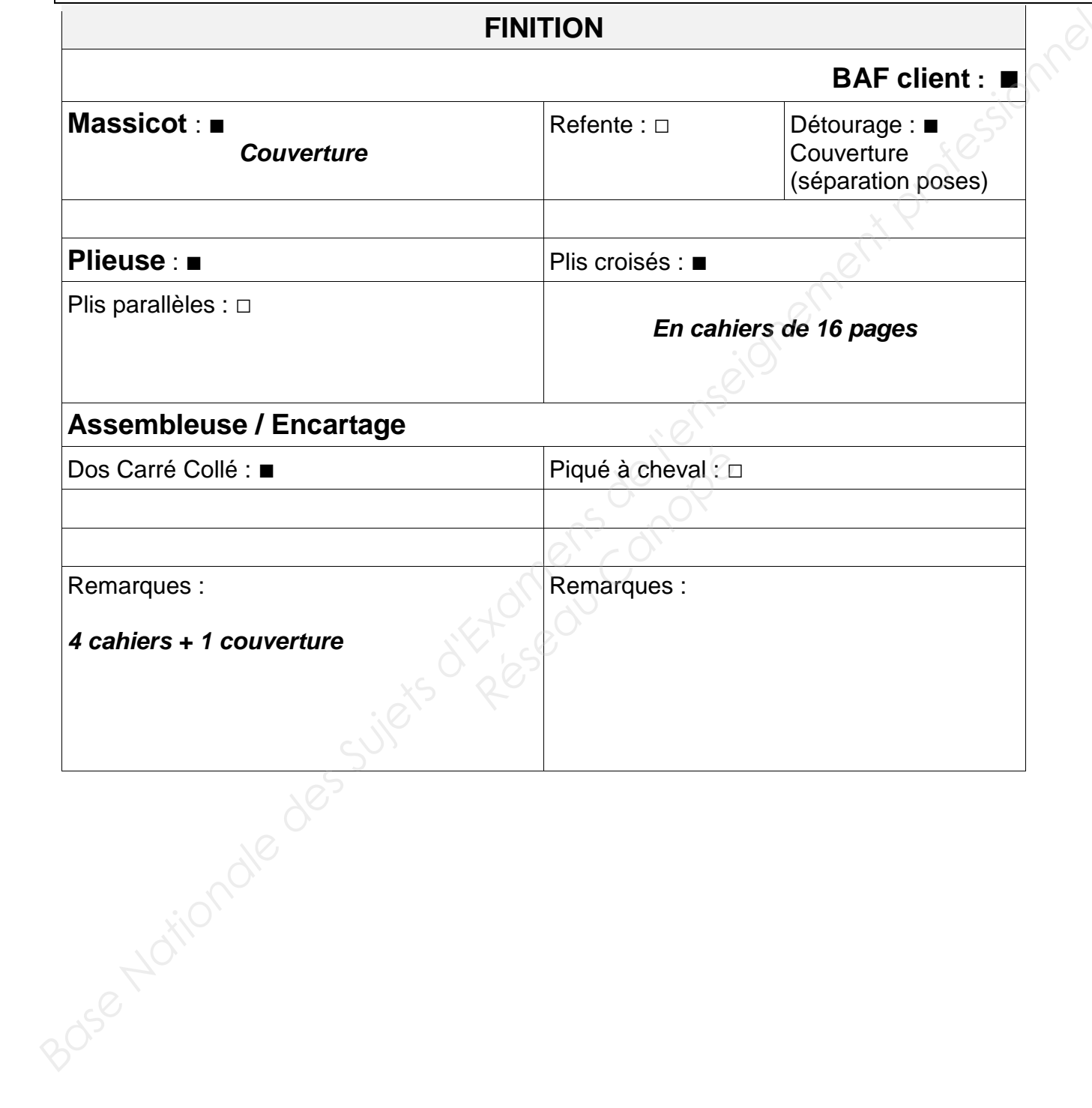

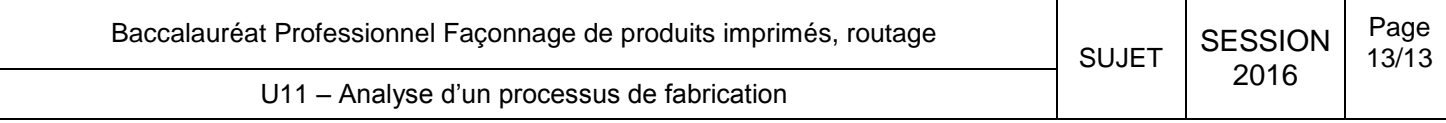